**MathML DocBook Examples working with dblatex**

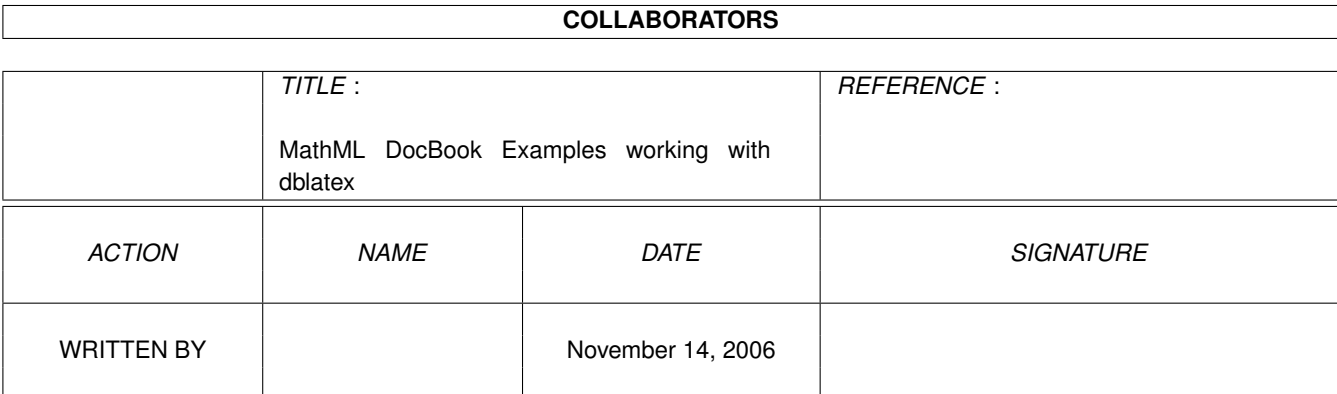

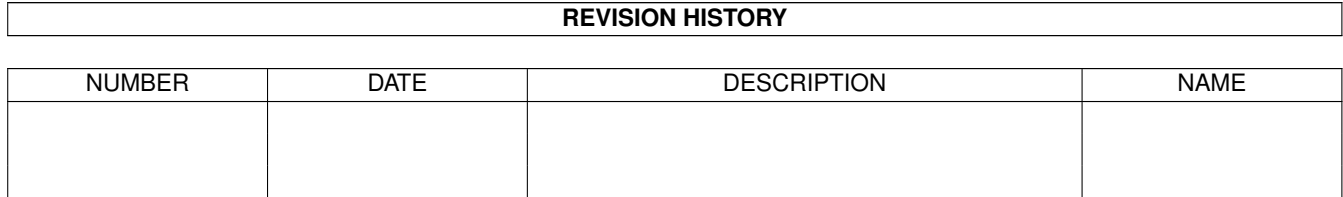

# **Contents**

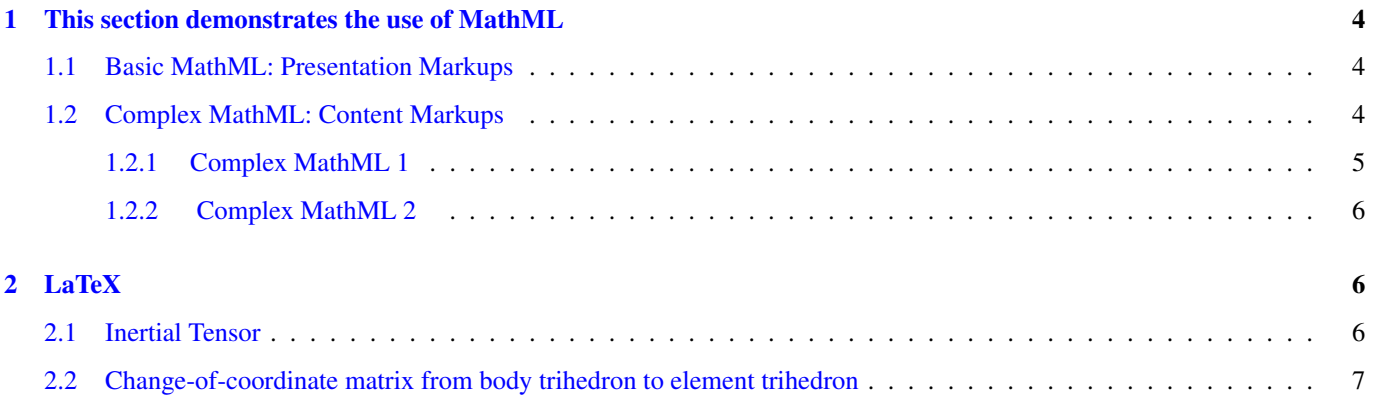

## <span id="page-3-0"></span>**1 This section demonstrates the use of MathML**

## <span id="page-3-1"></span>**1.1 Basic MathML: Presentation Markups**

$$
E = \sqrt{mc^2} \tag{1}
$$

$$
\frac{E}{F}
$$
 (2)

$$
(E+F) \tag{3}
$$

$$
A = \left[ \begin{array}{cc} x & y \\ z & w \end{array} \right].\tag{4}
$$

$$
E = mc^2 \tag{5}
$$

$$
\sum 4 + x \tag{6}
$$

$$
(x+y)^2
$$
 (7)

## <span id="page-3-2"></span>**1.2 Complex MathML: Content Markups**

The following examples have been found here: <http://www.grigoriev.ru/svgmath>

## <span id="page-4-0"></span>**1.2.1 Complex MathML 1**

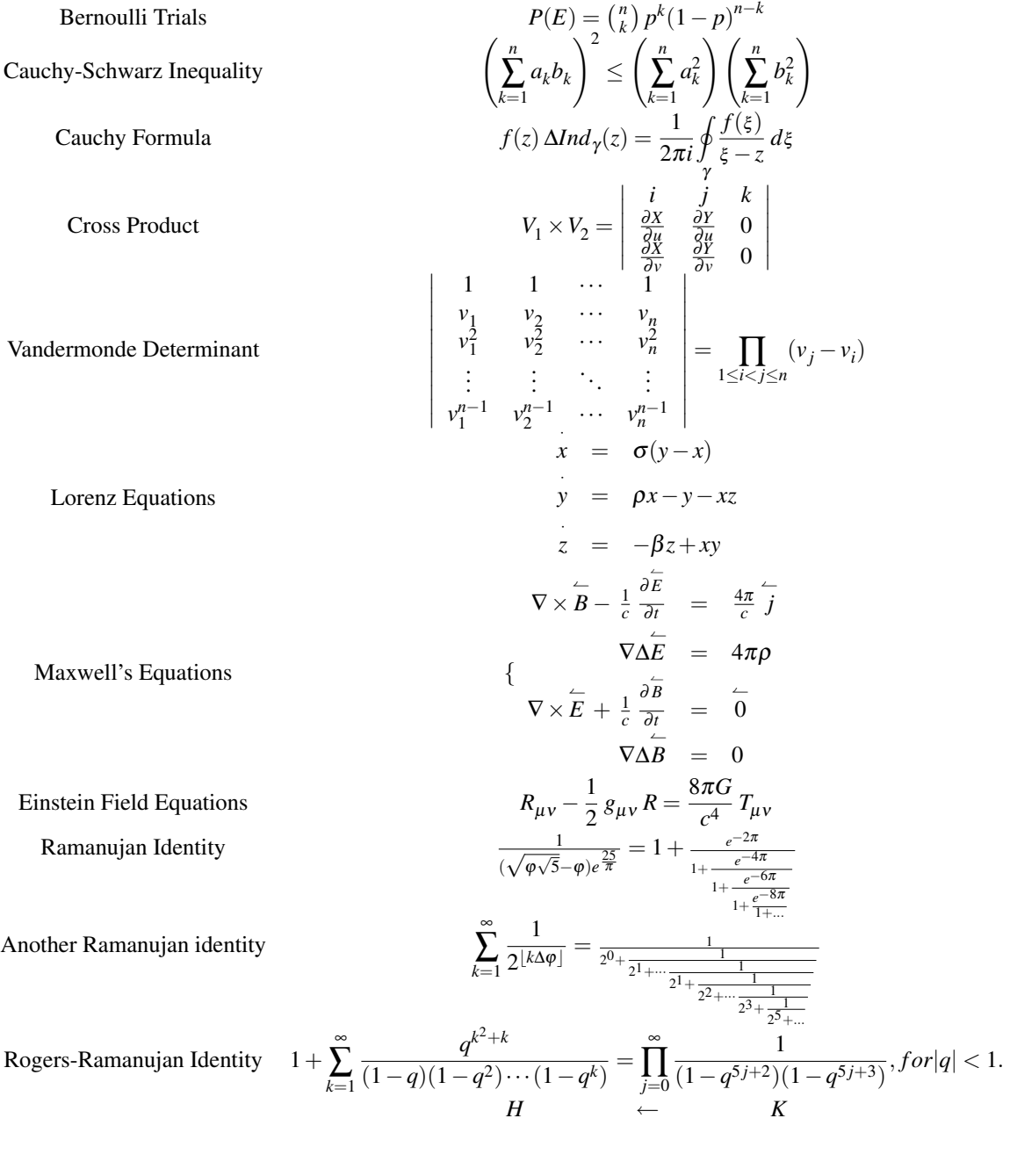

Commutative Diagram

$$
\begin{array}{cccc}\n\downarrow & & & \uparrow & \\
H & & \rightarrow & & K\n\end{array}
$$

#### <span id="page-5-0"></span>**1.2.2 Complex MathML 2**

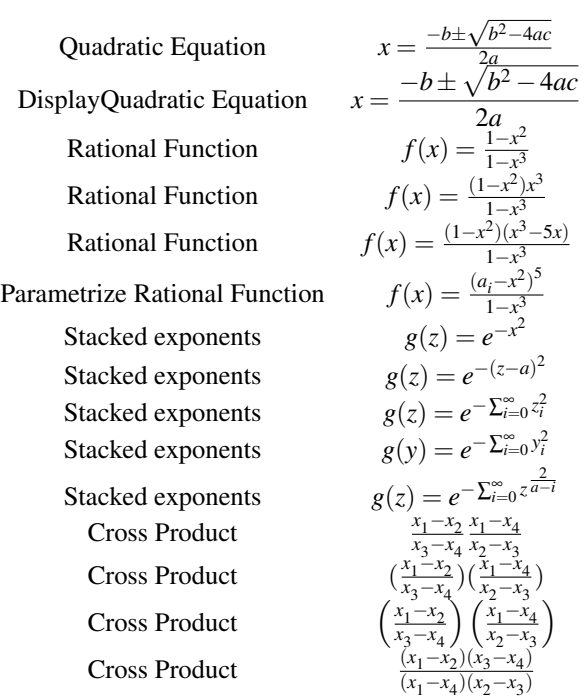

## <span id="page-5-1"></span>**2 LaTeX**

If you are tired of writing equations with MathML, with dblatex you can use the powerful LaTeX equation parser. Here are a few examples.

#### **Note**

You have to look at the source code to appreciate how it is easy to write equations with LaTeX.

### <span id="page-5-2"></span>**2.1 Inertial Tensor**

For a c system of n particles  $(n_i)_{i=1...n}$ , the inertial tensor  $\mathcal{I}^c$  in relation to the point P is (mathematical notation):

$$
\mathcal{I}^{c}/P = \begin{bmatrix} \mathcal{I}^{c}_{xx}/P & -\mathcal{I}^{c}_{xy}/P & -\mathcal{I}^{c}_{xz}/P \\ -\mathcal{I}^{c}_{xy}/P & \mathcal{I}^{c}_{yy}/P & -\mathcal{I}^{c}_{yz}/P \\ -\mathcal{I}^{c}_{xz}/P & -\mathcal{I}^{c}_{yz}/P & \mathcal{I}^{c}_{zz}/P \end{bmatrix}
$$
(8)

with:

$$
\mathcal{J}_{xx}^c/P = \sum_{i=1}^n m_i((y - y_p)_i^2 + (z - z_p)_i^2)
$$
  

$$
\mathcal{J}_{yz}^c/P = \sum_{i=1}^n m_i(y - y_p)_i(z - z_p)_i
$$
  

$$
\mathcal{J}_{yy}^c/P = \sum_{i=1}^n m_i((x - x_p)_i^2 + (z - z_p)_i^2)
$$
  

$$
\mathcal{J}_{xz}^c/P = \sum_{i=1}^n m_i(x - x_p)_i(z - z_p)_i
$$
  

$$
\mathcal{J}_{zx}^c/P = \sum_{i=1}^n m_i(x - x_p)_i(z - z_p)_i
$$
  

$$
\mathcal{J}_{xy}^c/P = \sum_{i=1}^n m_i(x - x_p)_i(y - y_p)_i
$$

#### <span id="page-6-0"></span>**2.2 Change-of-coordinate matrix from body trihedron to element trihedron**

Let's define the following trihedron:

- $T_e = (\overrightarrow{x_e}, \overrightarrow{y_e}, \overrightarrow{z_e})$ : trihedron for the element 'e'
- $T_c = (\overrightarrow{x_c}, \overrightarrow{y_c}, \overrightarrow{z_c})$ : trihedron for the body 'c' containing element 'e'

From the trihedron  $T_c = (\vec{x}_c, \vec{y}_c, \vec{z}_c)$  to the trihedron  $T_e = (\vec{x}_e, \vec{y}_e, \vec{z}_e)$  we use the Euler angles ( $\psi$ around  $\vec{x}_c$ ,  $\theta$ around  $\vec{y}_1$ and  $\varphi$ around  $\overrightarrow{x_e}$ ).

The change-of-coordinate matrix  $P^{e\rightarrow c}$  for a vector of the trihedron  $T_e$  to the trihedron  $T_c$  is:

$$
P^{e\rightarrow c} = \begin{bmatrix} \cos\theta & \sin\theta\sin\varphi & \sin\theta\cos\varphi\\ \sin\theta\sin\psi & \cos\varphi\cos\psi - \cos\theta\sin\varphi\sin\psi & -\sin\varphi\cos\psi - \cos\theta\cos\varphi\sin\psi\\ -\sin\theta\cos\psi & \cos\varphi\sin\psi + \cos\theta\sin\varphi\cos\psi & -\sin\varphi\sin\psi + \cos\theta\cos\varphi\cos\psi \end{bmatrix}
$$
(9)